# Calling Conventions

**Hakim&Weatherspoon& CS&3410,&Spring&2011& Computer Science Cornell University** 

See P&H 2.8 and 2.12

### Announcements

- PA1 due *this* Friday
- Work in pairs
- Use your resources
	- FAQ, class notes, book, Sections, office hours, newsgroup, CSUGLab, etc

#### PA2 will be available this Friday

- PA2 builds from PA1
- Work with same partner
- Due right before spring break

### Announcements

#### Prelims1: next Thursday, March 10<sup>th</sup> in class

- We will start at 1:25pm sharp, so come early
- Closed Book

 $\mathcal{C}$ 

- Cannot use electronic device or outside material
- Practice prelims are online in CMS
- Material covered
	- Appendix C (logic, gates, FSMs, memory, ALUs)
	- Chapter 4 (pipelined [and non-pipeline] MIPS processor with hazards))
	- Chapters 2 and Appendix B (RISC/CISC, MIPS, and calling conventions)
	- Chapter 1 (Performance)
	- $\bullet$  HW1, HW2, PA1, PA2

## Goals for Today

### **Calling Conventions**

- Anatomy of an executing program
- Register assignment conventions,
- Function arguments, return values
- Stack frame, Call stack, Stack growth
- Variable arguments

Next time

- More on stack frames
- globals vs local accessible data
- callee vs callrer saved registers

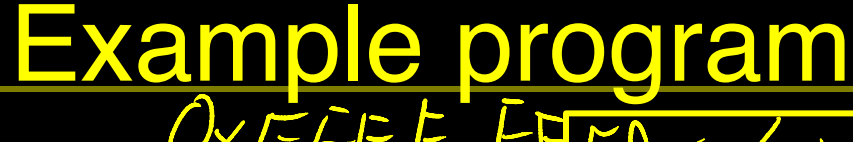

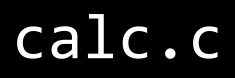

 $vector$  v =  $m$ alloc(8);  $v\rightarrow x$  = prompt("enter  $x''$ );  $v \rightarrow y = prompt('center'y');$  $int c = pi + thorm(v);$ print("result", c);

math.c

int tnorm(vector'v)'{'  $return abs(v->x)+abs(v->y);$ }'

lib3410.o

global variable: pi entry point: prompt entry point: print entry point: malloc

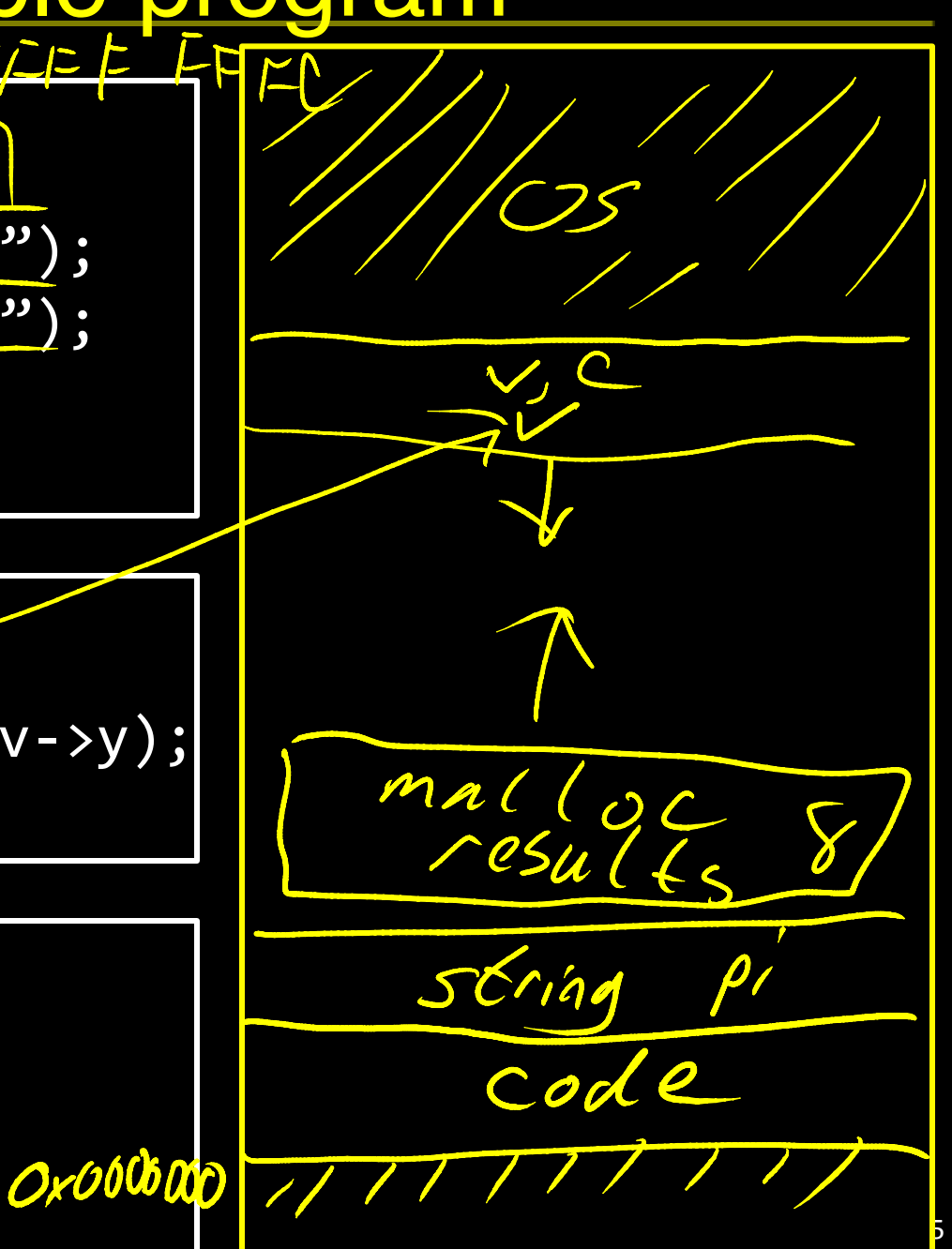

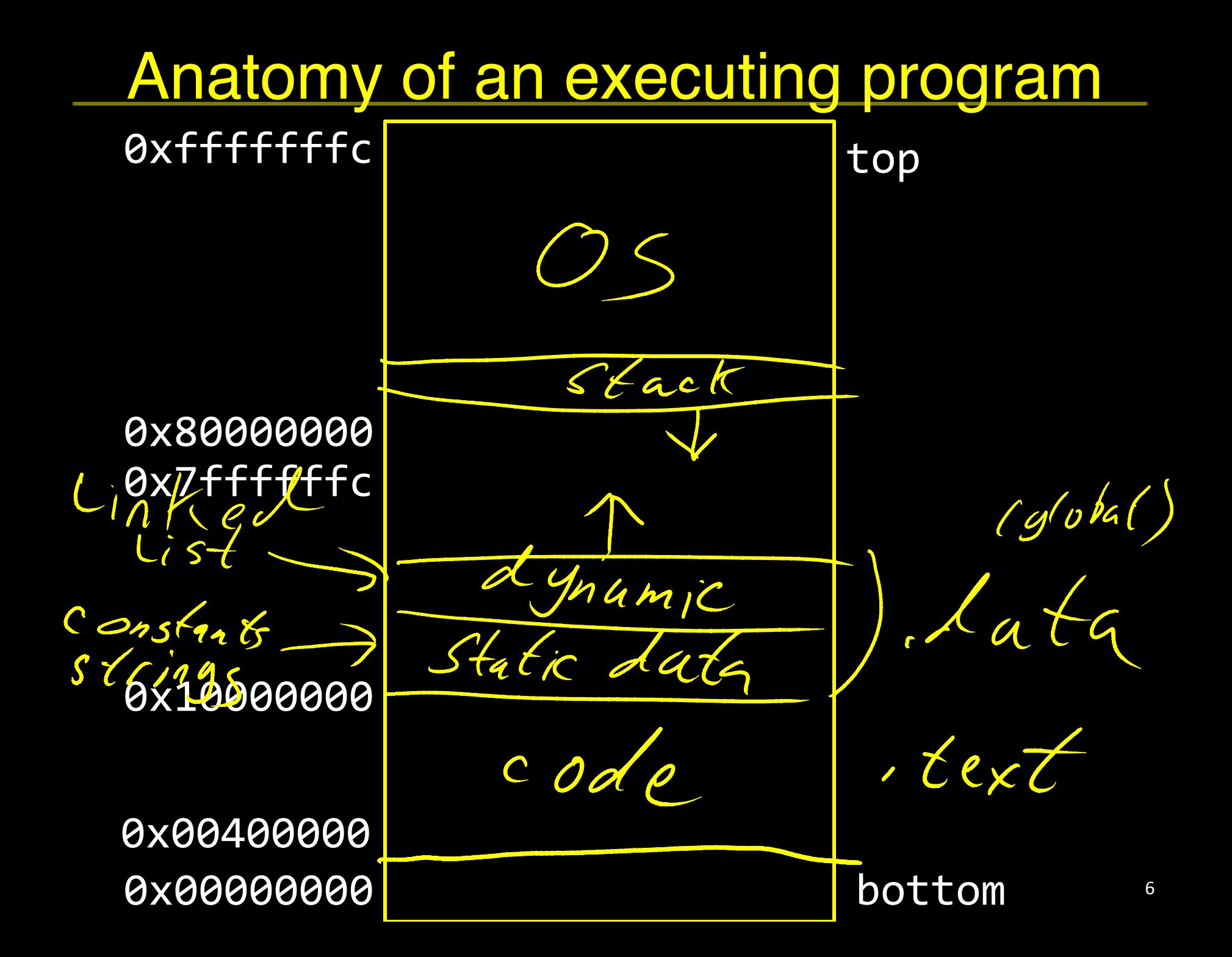

### math.s

int  $abs(x)$  { return  $x < 0$  ?  $-x : x;$ }' int tnorm(vector  $v$ ) {  $return abs(v->x)+abs(v->y);$ }' math.c  $\overline{f}$ 

abs:)

# arg in( $r3$ , return address in  $r31$ # leaves result in r3

 $BLZ$   $r3neg$  $r3$  $\frac{546}{9}$   $\frac{3}{1}$   $\frac{3}{1}$   $\frac{10}{1}$   $\frac{2}{1}$ 

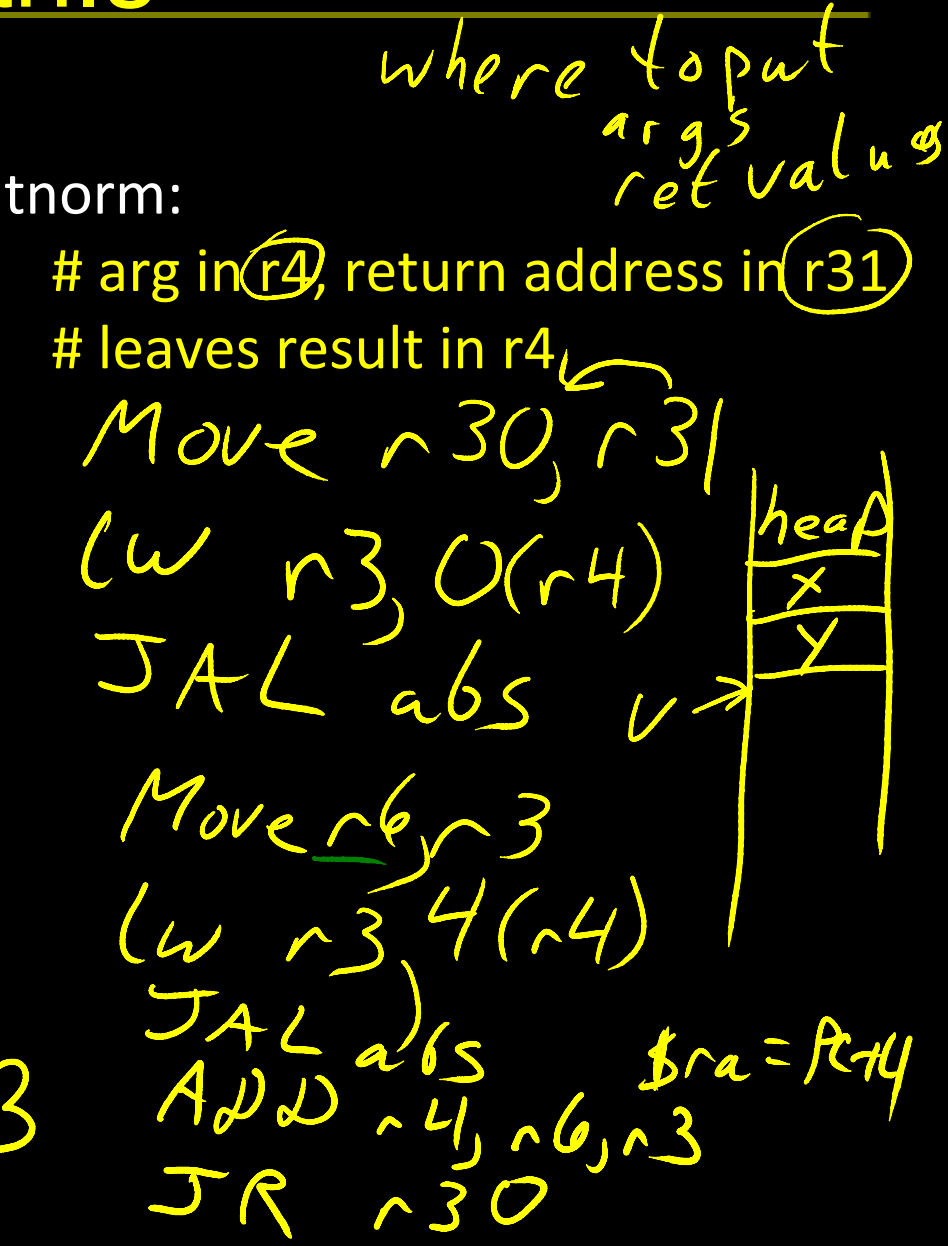

Calc.S  $calc.c$ # no args, no return value, return addr in r31  $vector$  v =  $malloc(8);$ MOVE r30, r31  $v\rightarrow x$  = prompt("enter  $x''$ ); LI  $r3,8$  # call malloc:  $arg$  in  $r3$ , ret in  $r3$  $v \rightarrow y$  = prompt("enter  $y"$ ); JAL malloc int  $c = pi + tnorm(v)$ ; MOVE  $r6$ , r3 #  $r6$  now holds v print("result", c); $\mathcal{N}$ LA r3, str1  $\#$  call prompt: arg in r3, ret in r3 JAL prompt .data) SW r3, 0(r6)  $V$  # Store X at  $v_{X}$  $\sim$  str1: .asciiz "enter x" LA $r3$ , str2  $\overline{\phantom{a}1}$  # call prompt: arg in  $r3$ , ret in r3 str2: .asciiz "enter y" JAL prompt str3: .asciiz "result" SW r3, 4(r6)  $\sqrt{v}$  # store y at  $v+u$ .text) MOVE r4, r6 # call tnorm: arg in r4, ret in r4 .extern prompt **JAL** tnorm .extern print  $\begin{array}{c} r\upsilon|=a\,b_S(\kappa)+a\,b_S(\mu)\\ \rho\wedge\phi\wedge\omega\wedge\Gamma\wedge\Gamma\end{array}$ LA $r5$ , pi .extern malloc LW r5,  $O(r5)$ .extern tnorm ADD r5, r4, r5 .global dostuff LA  $r3$ , str3  $\#$  call print: args in  $r3$  and  $r4$ MOVE r4, r5

JAL print

JR r30

### **Calling Conventions**

#### **Calling Conventions**

- where to put function arguments
- where to put return value
- who saves and restores registers, and how
- $\bullet$  stack discipline
- Why?
	- Enable code re-use (e.g. functions, libraries)
	- Reduce chance for mistakes

Warning: There is no one true MIPS calling convention. lecture != book !=  $\text{gcc}$  != spim != web

Example Main calls void main()  $\{$ int  $x = ask('x?")$ ;  $a \zeta H$ int  $y = ask("y?"$ );  $te<$ test(x, y); }'  $\text{Le}_S f_{c} \mid c_{c} \mid c_S$ void test(int x, int y) { int  $d = \sqrt{sqrt(x*x + y*y)}$ ; print if  $(d == 1)$ print("unit"); return d;

}'

### MIPS Register Conventions

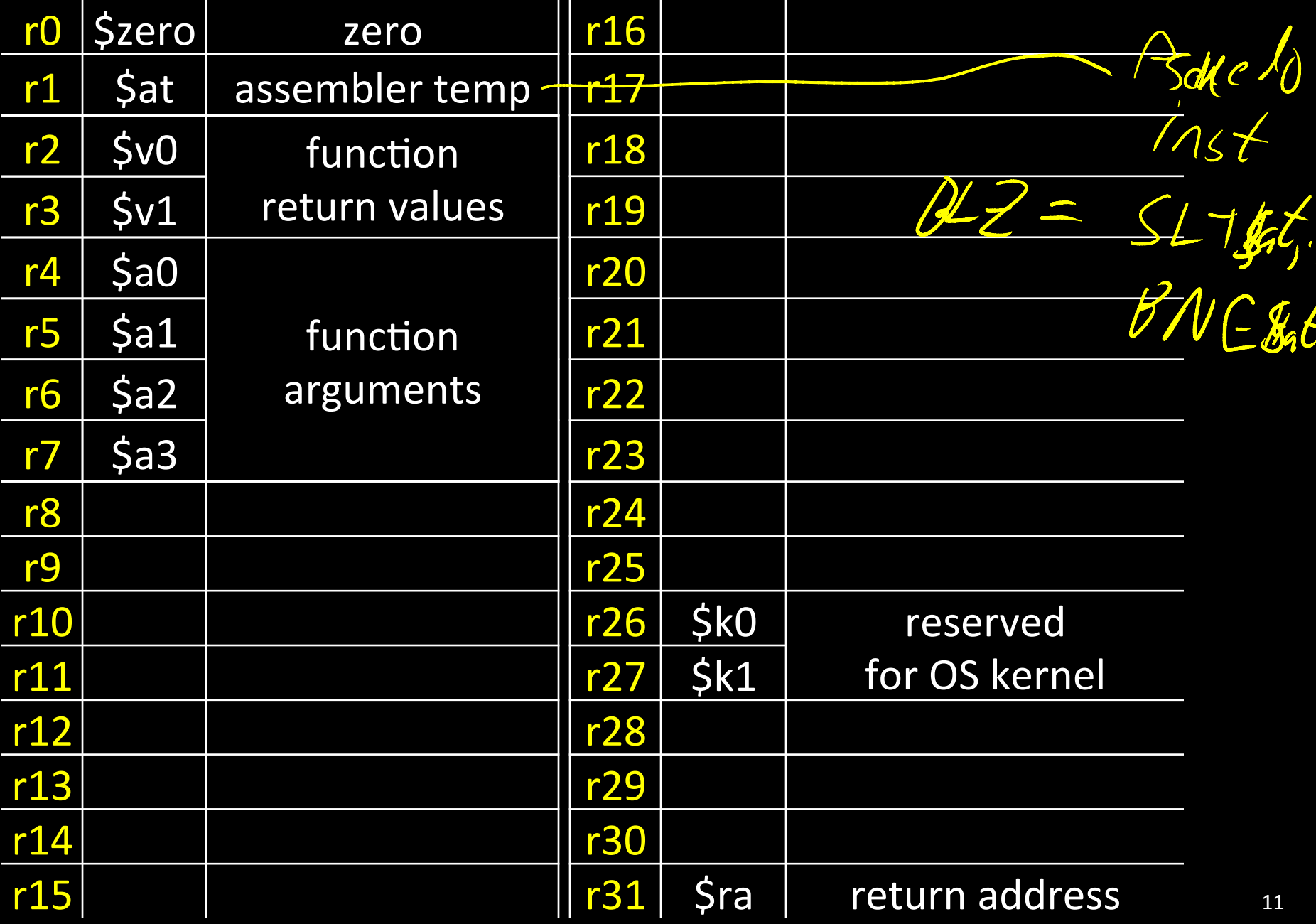

## Example: Invoke

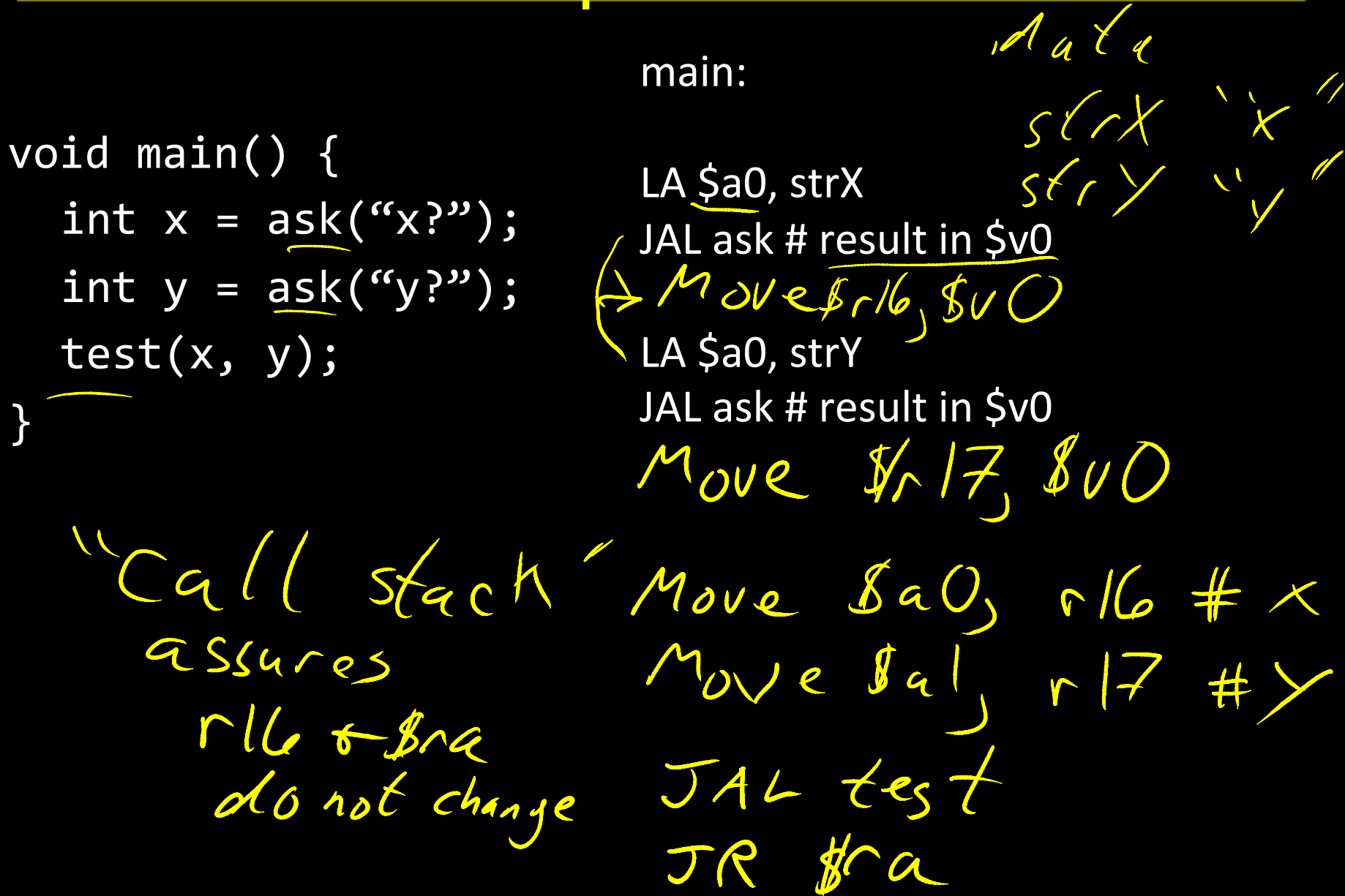

### Call Stack

ast

#### *Call stack*

- contains *activation records* (aka)*stack(frames*))
- One for each function invocation:
	- saved return address
	- local variables
	- **and more**

#### Simplification:

frame size & layout decided at compile time for each function

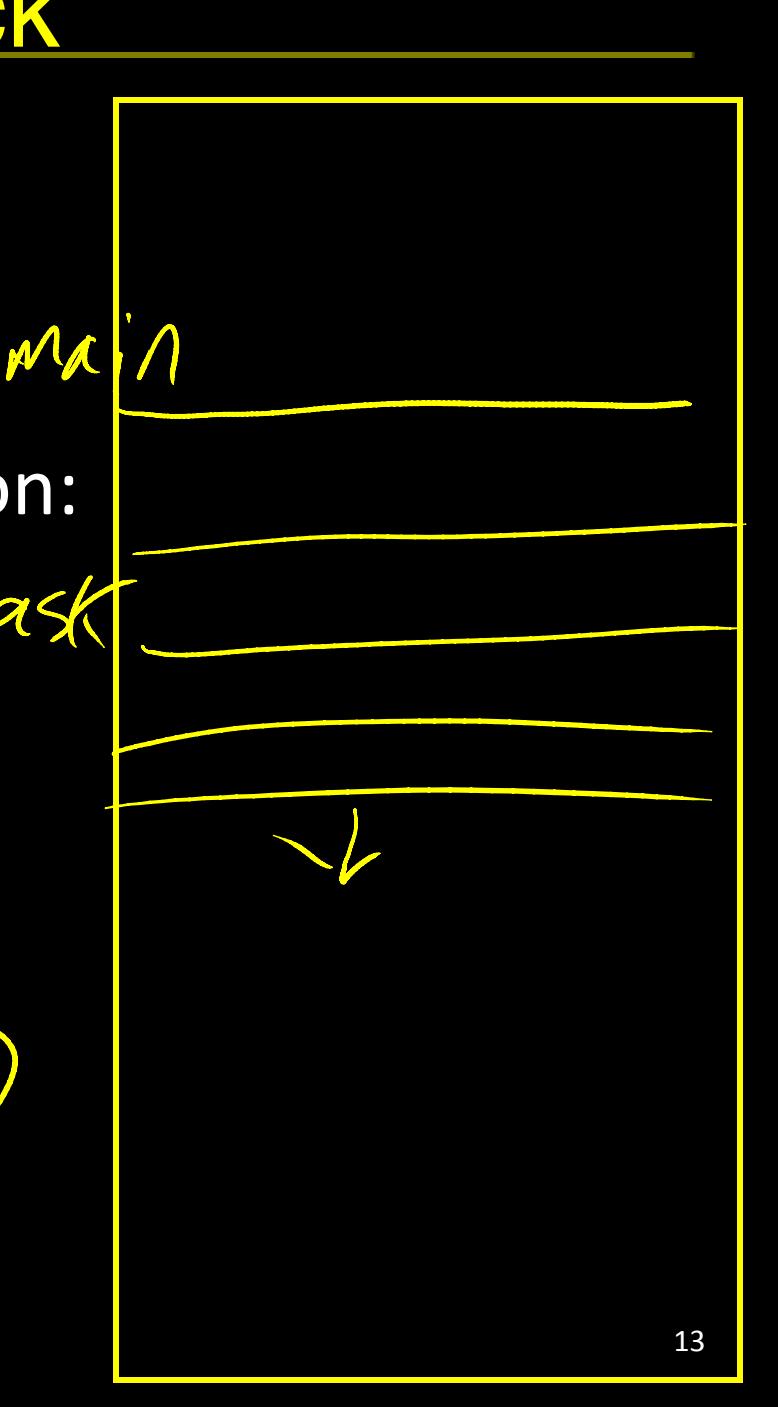

### **Stack Growth**

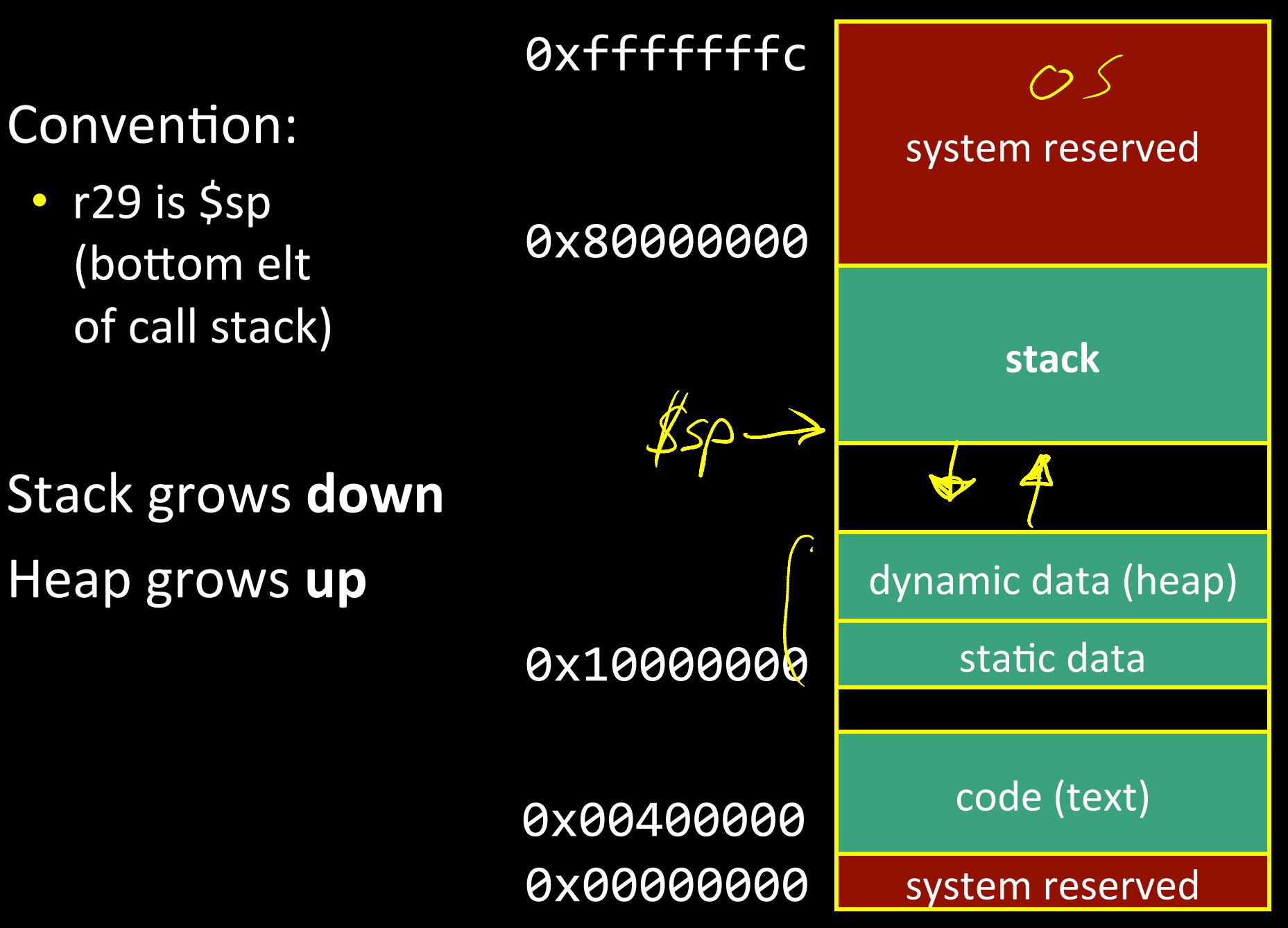

### Example: Stack frame push / pop

void main() { int  $x = ask('x?");$ int  $y = ask("y?"$ ); test $(x, y)$ ;

}'

main:  $Puish$  $stark$ # allocate frame ADDUI \$sp, \$sp, -12 # \$ra, x, y # save return address in frame SW  $\frac{\mathsf{Sra}}{\mathsf{Sga}}\frac{8(\mathsf{Ssp})}{\mathsf{Ssp}}$  $S_{W}$ \$v0, 4 (\$sp)<br>Sw\$v0, 0 (\$sp) # restore return address LW  $\frac{\mathsf{S}}{\mathsf{S}}$ ra, 8( $\frac{\mathsf{S}}{\mathsf{S}}$ sp) # deallocate frame H ucanow<br>ADDUI \$sp, \$sp, 12  $\rho \circ \rho$  5  $\epsilon_{a c}$  /

### **Recap**

Conventions so far:

- args passed in \$a0, \$a1, \$a2, \$a3
- return value (if any) in \$v0, \$v1
- stack frame at \$sp
	- contains \$ra (clobbered on JAL to sub-functions)
	- contains local vars (possibly clobbered by sub-functions)
- Q: What about real argument lists?

Arguments & Return Values int min(int a, int b);  $\int a \theta$ ,  $\alpha$  $8a0,8a$ int paint(char c, short d, struct point p);  $|ba2, b3$ int treesort(struct Tree \*root, int[] A); struct Tree<sup>\*</sup>createTree();<sup>326,2</sup>5 820,81 int max(int a, int b, int c, int d, int e);

a, b, c, d in regs Conventions:

- align everything to multiples of 4 bytes  $\neq$  on slack
- first 4 words in \$a0...\$a3, "spill" rest to stack  $a^2 3$

### Argument Spilling

invoke sum(0, 1, 2, 3, 4, 5); main: sum:)

LI $\$a0,0$ LI \$a1, 1  $Ll$   $\overline{Sa2}$ , 2  $Ll$  \$a3, 3 ADDI $\$ sp,  $\$ sp, -8 LI r8, 4 SW $r8$ ,  $0(5sp)$ LI r8, 5  $SWr8, 4(Ssp)$ JAL)sum) ADDI \$sp, \$sp, 8

...)

...)  $= O +$ ADD \$v0, \$a0, \$a1  $ADD$  $$v0,$  $$v0,$  $$a2$ ADD \$v0, \$v0, \$a3 LW $$v1,0$ ( $$sp)$ ) ADD \$v0, \$v0, \$v1  $LW$  $$v1,4(Ssp)$ ADD \$v0, \$v0, \$v1

...) JR \$ra

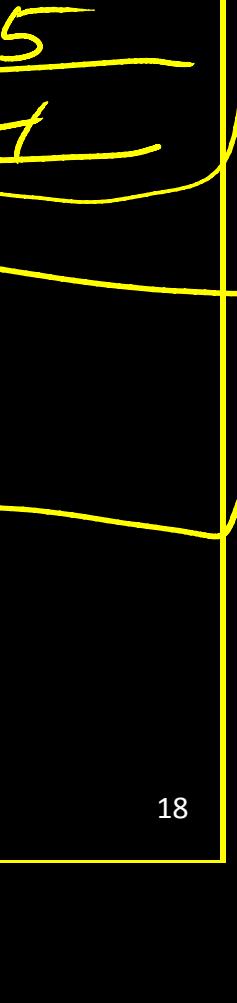

### Argument Spilling

#### printf(fmt, ...) main:

...)  $LI$  $$a0$ , str $0$ LI $\$a1,1$  $Ll$  Sa2, 2 LI $5a3,3$ # 2 slots on stack LI r8, 4 SW $r8$ ,  $0(5sp)$ LI r8, 5 SW $r8, 4(Ssp)$ JAL sum

#### printf:

```
...)
if (argno==0)
   use $a0
else if (argno==1)use $a1
else if (argno==2)use $a2
else if (argno==3)
   use $a3
else)
   use Ssp+4*argno
```
# VarArgs

### Variable Length Arguments

Initially confusing but ultimately simpler approach:

- Pass the first four arguments in registers, as usual
- Pass the rest on the stack (in order)
- Reserve space on the stack for all arguments, including the first four

#### Simplifies varargs functions

- Store a0-a3 in the slots allocated in parent's frame
- Refer to all arguments through the stack

Stack

### **Recap**

Conventions so far:

- first four arg words passed in \$a0, \$a1, \$a2, \$a3
- remaining arg words passed on the stack
- return value (if any) in \$v0, \$v1
- stack frame at \$sp
	- contains \$ra (clobbered on JAL to sub-functions)
	- contains local vars (possibly clobbered by sub-functions)
	- $-$  contains extra arguments to sub-functions
	- $-$  contains **space** for first 4 arguments to sub-functions